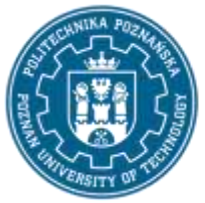

EUROPEJSKI SYSTEM TRANSFERU I AKUMULACJI PUNKTÓW (ECTS) pl. M. Skłodowskiej-Curie 5, 60-965 Poznań

# **KARTA OPISU PRZEDMIOTU - SYLABUS**

Nazwa przedmiotu

PO 6.2.1 Programowanie terminali mobilnych (Android)

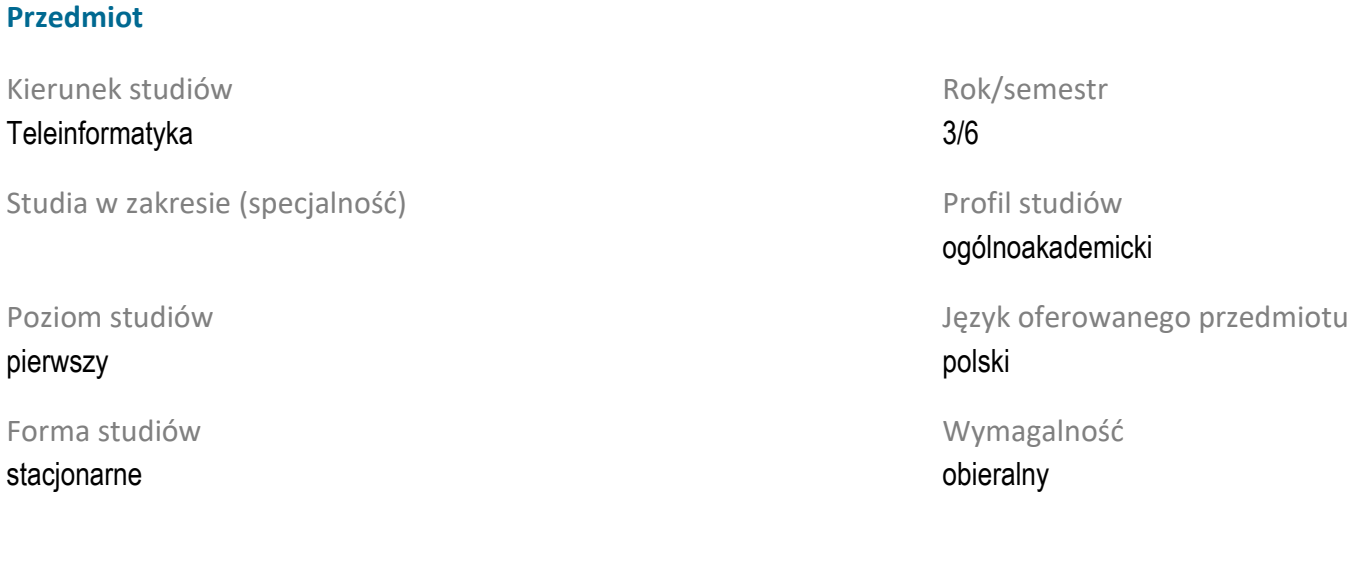

# **Liczba godzin** Wykład 15

Ćwiczenia  $\Omega$ 

30 Projekty/seminaria 0/0

Laboratoria

Inne (np. online)

### **Liczba punktów ECTS**

3

# **Wykładowcy**

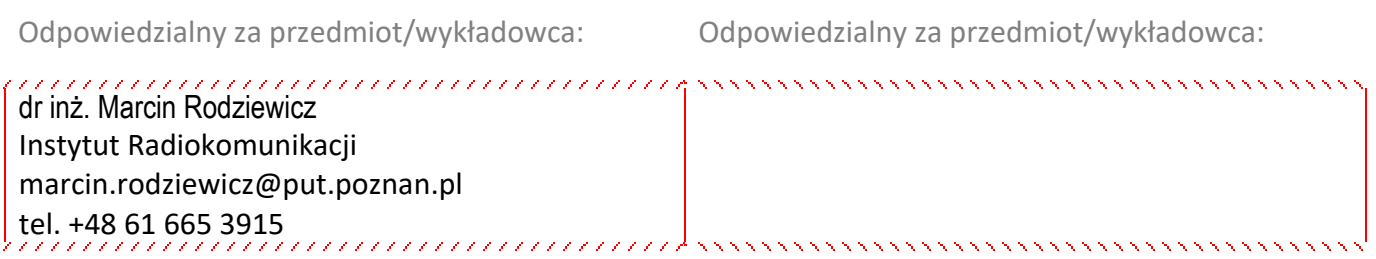

### **Wymagania wstępne**

Student rozpoczynający ten przedmiot powinien posiadać podstawową wiedzę z programowania, architektury systemów komputerowych i systemów operacyjnych. Powinien również posiadać

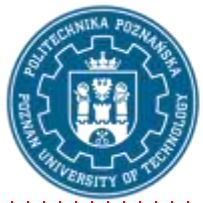

EUROPEJSKI SYSTEM TRANSFERU I AKUMULACJI PUNKTÓW (ECTS) pl. M. Skłodowskiej-Curie 5, 60-965 Poznań

umiejętność programowego zrealizowania podstawowych algorytmów obliczeniowych oraz umiejętność pozyskiwania informacji ze wskazanych źródeł. Student powinien także mieć gotowość do podjęcia współpracy w ramach zespołu

### **Cel przedmiotu**

Celem przedmiotu jest zapoznanie studentów z zasadami programowania terminali mobilnych oraz wykształcenie umiejętności przygotowania własnej, kompletnej aplikacji gotowej do umieszczenia w dedykowanych serwisach internetowych (sklepach aplikacji dla terminali mobilnych). Szczególny nacisk jest położony na programowanie terminali wykorzystujących system operacyjny Android.

### **Przedmiotowe efekty uczenia się**

Wiedza

1. Posiada uporządkowaną wiedzę w zakresie tworzenia aplikacji przeznaczonych na terminale mobilne.

2. Posiada wiedzę w zakresie możliwości wykorzystania zasobów dostępnych w terminalach mobilnych w rozwiązywaniu rzeczywistych problemów inżynierskich.

Umiejętności

1. Potrafi korzystać z bogatych zasobów dostępnych w Internecie (W tym w języku angielskim) w celu stworzenia aplikacji.

2. Potrafi przygotować pełną aplikację wraz z wymaganą dokumentacją (również w języku angielskim).

Kompetencje społeczne 1. Zna ograniczenia własnej wiedzy i umiejętności, rozumie konieczność dalszego dokształcania się. 2. Posiada świadomość konieczności profesjonalnego podejścia do rozwiązywanych problemów technicznych i podejmowania odpowiedzialności za proponowane przez siebie rozwiązania techniczne.

3. Ma poczucie odpowiedzialności za zaprojektowane systemy i zdaje sobie sprawę z zagrożeń dla ludzi i dla społeczeństwa w wypadku ich nieodpowiedniego zaprojektowania lub wykonania.

### **Metody weryfikacji efektów uczenia się i kryteria oceny**

Efekty uczenia się przedstawione wyżej weryfikowane są w następujący sposób: Wiedza nabyta w ramach wykładu jest weryfikowana przez kolokwium lub zaliczenie ustne.

Umiejętności nabyte w ramach zajęć laboratoryjnych weryfikowane są na podstawie zadań przydzielanych podczas zajęć i zadań domowych lub projektu.

### **Treści programowe**

Zagadnienia związane z programowaniem aplikacji na system operacyjny. Omówione zostaną podstawowe elementy aplikacji tj. Aktywności, Fragmenty, Nasłuchiwacze oraz zagadnienia związane z tworzeniem interfejsu użytkownika. Dodatkowo przedstawione zostaną zagadnienia związane z

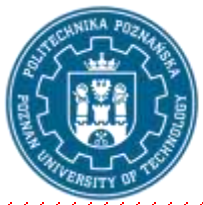

EUROPEJSKI SYSTEM TRANSFERU I AKUMULACJI PUNKTÓW (ECTS) pl. M. Skłodowskiej-Curie 5, 60-965 Poznań

wykorzystaniem możliwości urządzeń w postaci obsługi komunikacji przez Internet, czujników oraz informacji o położeniu geograficznym W trakcie kursu zapoznamy się także ze środowiskiem Android Studio. 

### Zakres wykładów:

1. Android i Android Studio - omówienie podstaw systemu operacyjnego oraz środowiska programistycznego Android Studio

2. Język Kotlin- omówienie najważniejszych elementów języka Kotlin

3. Podstawy tworzenia aplikacji - omówienie podstaw tworzenia aplikacji na Android. Omówienie podstawowych komponentów aplikacji (w szczególności koncepcji Aktywności), sposobów tworzenia interfejsu użytkownika, zasobów aplikacji

4. Interfejs użytkownika i nawigacja w aplikacji - Omówienie podstawowych elementów służących do tworzenia interfejsu użytkownika oraz omówienie obsługi interakcji z nimi. Przedstawienie koncepcji Fragmentów. Omówienie nawigacji w aplikacjach zarówno z wykorzystaniem Fragmentów (komponent nawigacji) jak i Aktywnośći (koncepcja intencji). .

5. Manifest aplikacji, Komponenty aplikacji, pamięć aplikacji - Omówienie znaczenia i zawartości manifestu aplikacji. Omówienie zaawansowanych komponentów aplikacji w postaci usług i wiadomości rozsiewczych. Omówienie metod zapisu danych w aplikacjach Android.

6. Zadania w tle, operacje sieciowe, możliwości urządzeń, Usługi Google Play - Omówienie różnych sposobów wykonywania zadań w osobnych wątkach. Omówienie wybranych bibliotek do komunikacji ze zdalnym serwisami poprzez protokół http. Omówienie wykorzystania czujników urządzenia oraz pozyskiwania informacji o jego położeniu. Omówienie usług Google Play na przykładzie Google Maps oraz platformy Firebase.

Zakres laboratorium:

1. Podstawy tworzenia aplikacji - stworzenie pierwszej prostej aplikacji i poznanie koncepcji Aktywności i jej cyklu życia. Zapoznanie się z Android Studio, strukturą projektu Android oraz językiem Kotlin

2. Interfejs użytkownika - - Tworzenie i modyfikowanie interfejsu użytkownika aplikacji. Dodawania nowych widoków do istniejącej aktywności i współdziałanie z nimi. Widokami. Wykorzystanie Intencji do przechodzenia pomiędzy aktywnościami.

3. Fragmenty, Komponent nawigacji, RecyclerView - stworzenie aplikacji wykorzystującą fragmenty oraz widok listy (RecyclerView). Wykorzystanie komponentu nawigacji do definicji przejść między różnymi fragmentami w aplikacji. Tworzenie prostych okien dialogowych i interakcja z nimi.

4. Operacje sieciowe, bazy danych - Stworzenie aplikacji umożliwiającej wyświetlanie danych z zewnętrznego API z wykorzystaniem biblioteki Retrofit. Użytkownik ma możliwość zapisania wybranych danych w lokalnej bazie danych obsługiwanej przez bibliotekę Room.

5. Usługi Google Play, Firebase, Czujniki - Stworzenie aplikacji demonstrującej wykorzystanie usług Google Play w aplikacji w postaci modułów uwierzytelniania Firebase oraz bazy danych czasu rzeczywistego.

### **Metody dydaktyczne**

1. Wykład: prezentacja multimedialna

2. Ćwiczenia laboratoryjne: Wykonywanie zadań z instrukcji dostarczanych przez prowadzącego

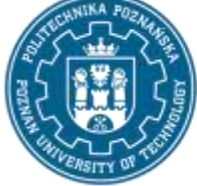

EUROPEJSKI SYSTEM TRANSFERU I AKUMULACJI PUNKTÓW (ECTS) pl. M. Skłodowskiej-Curie 5, 60-965 Poznań

Podstawowa

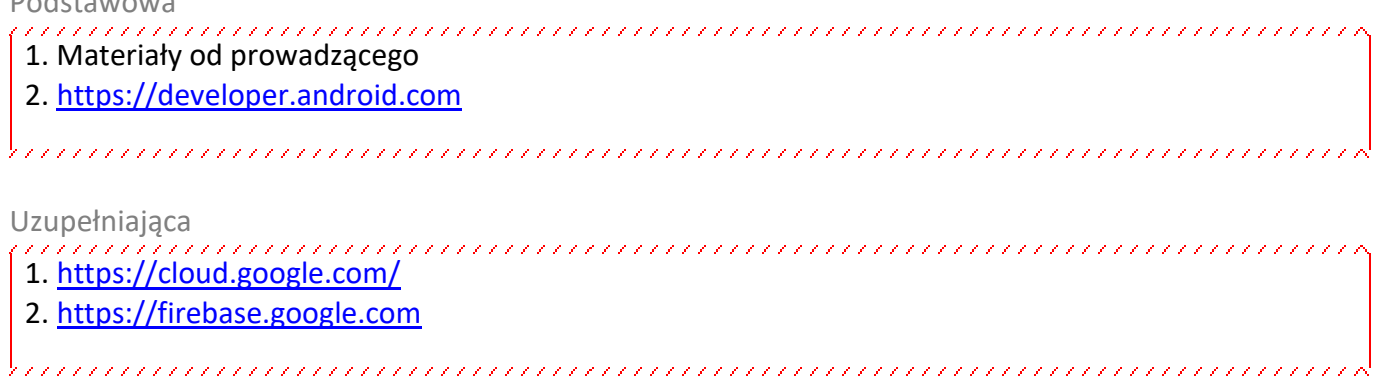

# **Bilans nakładu pracy przeciętnego studenta**

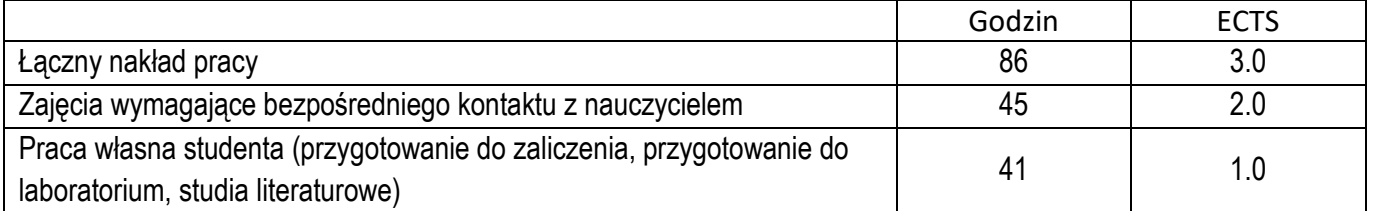